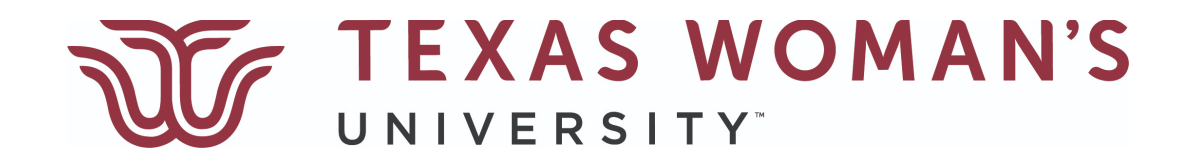

# Cayuse User Guide

#### Institutional Review Board

940-898-3378 | [irb@twu.edu](mailto:irb@twu.edu)

<https://twu.edu/institutional-review-board-irb/>

<https://twu.app.cayuse.com/>

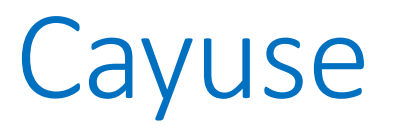

All TWU research personnel MUST have a Cayuse account. Email [irb@twu.edu](mailto:irb@twu.edu) and for all other research team members. Be sure to include:

- Your name
- TWU email address
- Campus
- Department

Once you have an account set up, go to: <https://twu.app.cayuse.com/> and login using your TWU Portal/Password.

#### Logging into Cayuse

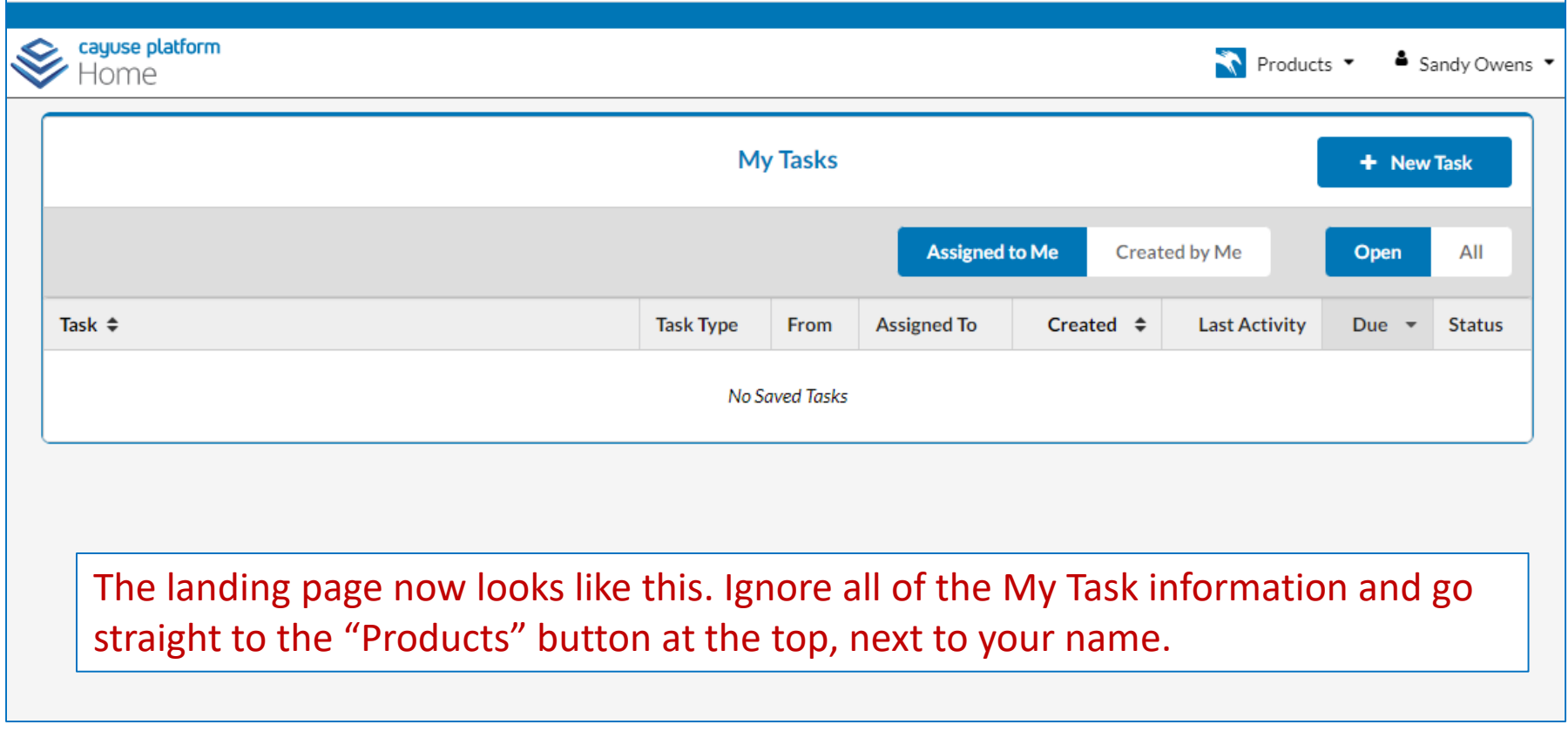

#### Cayuse Human Ethics

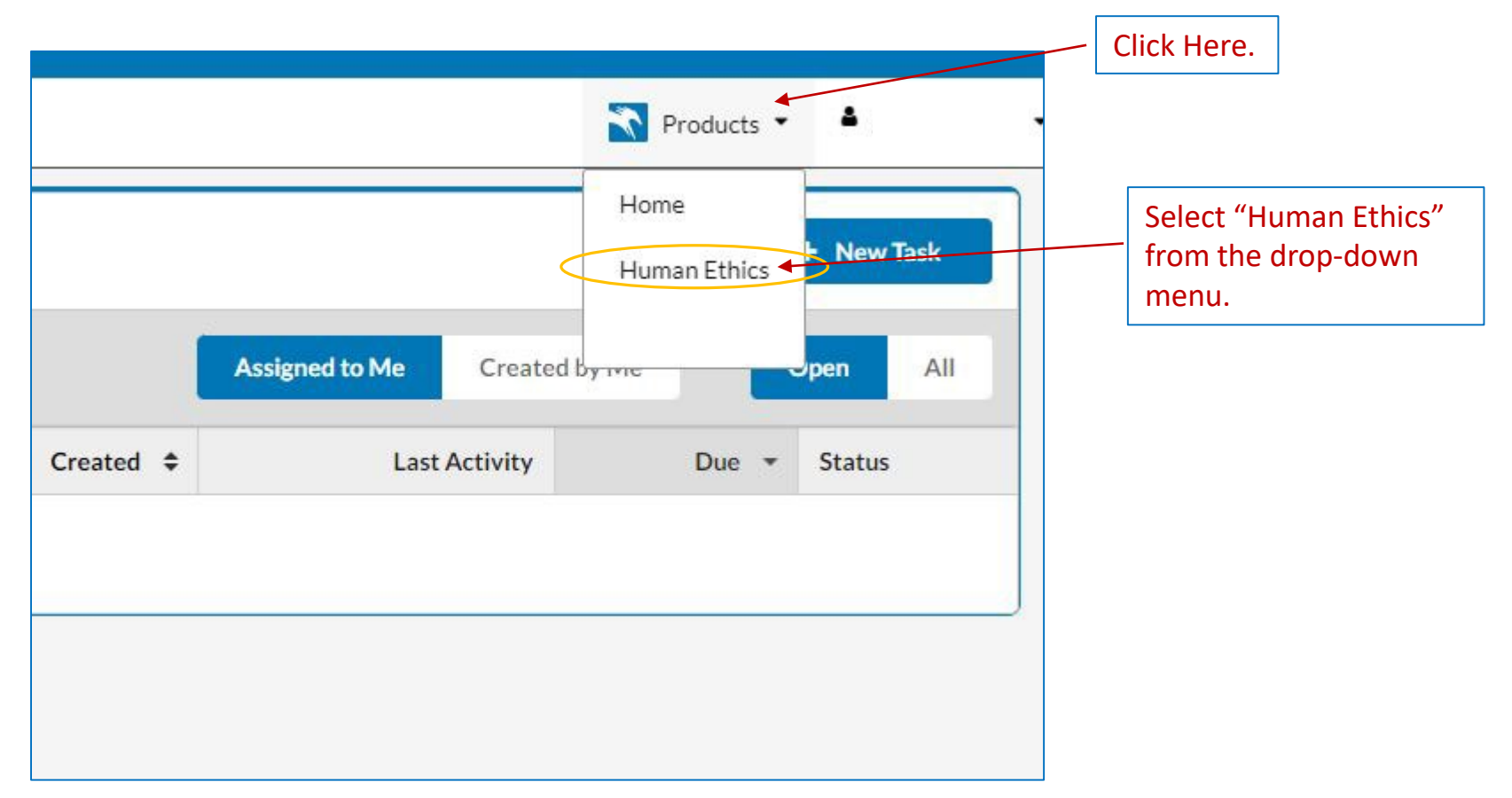

#### Cayuse Dashboard

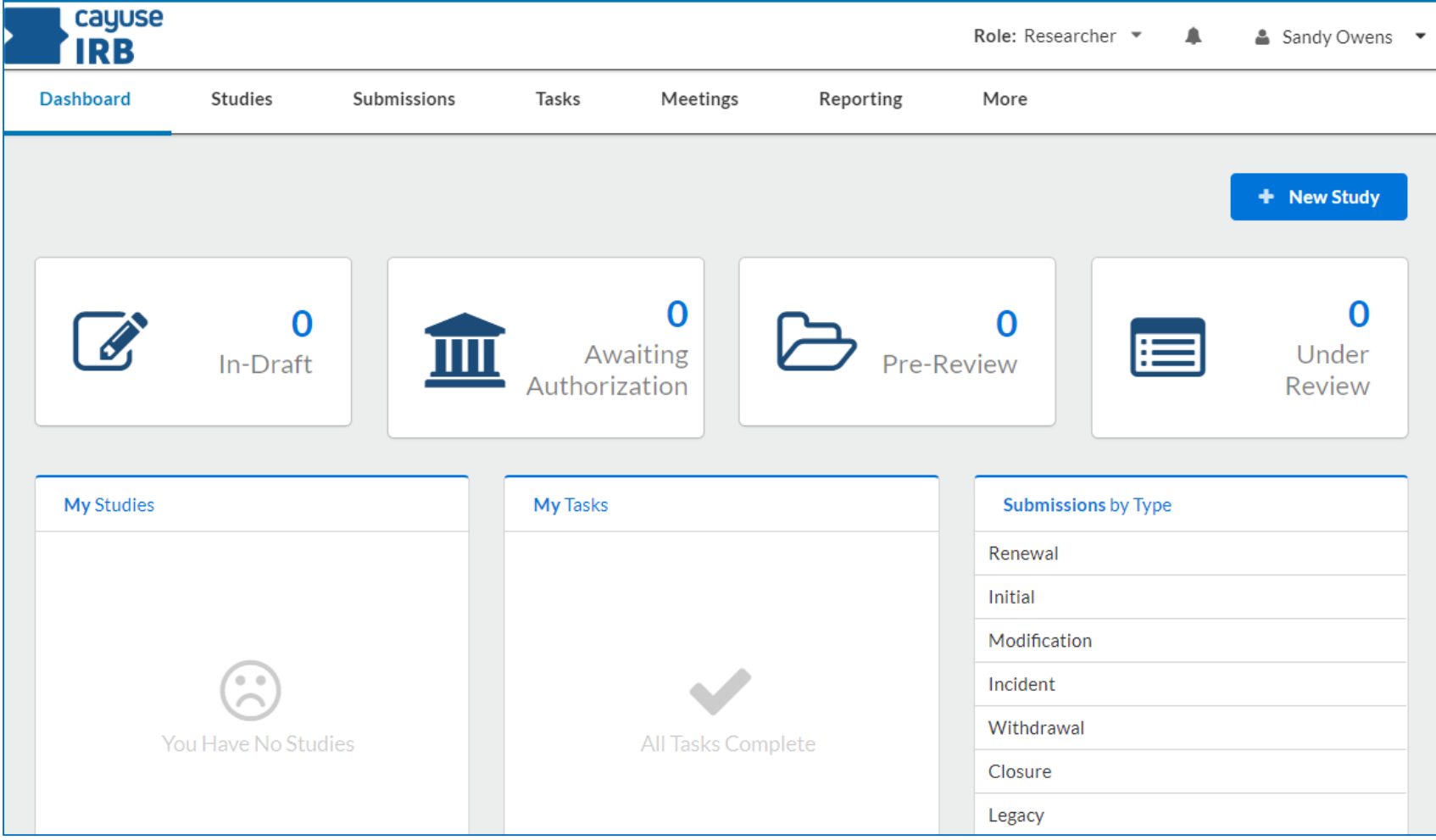

#### Creating a New Study

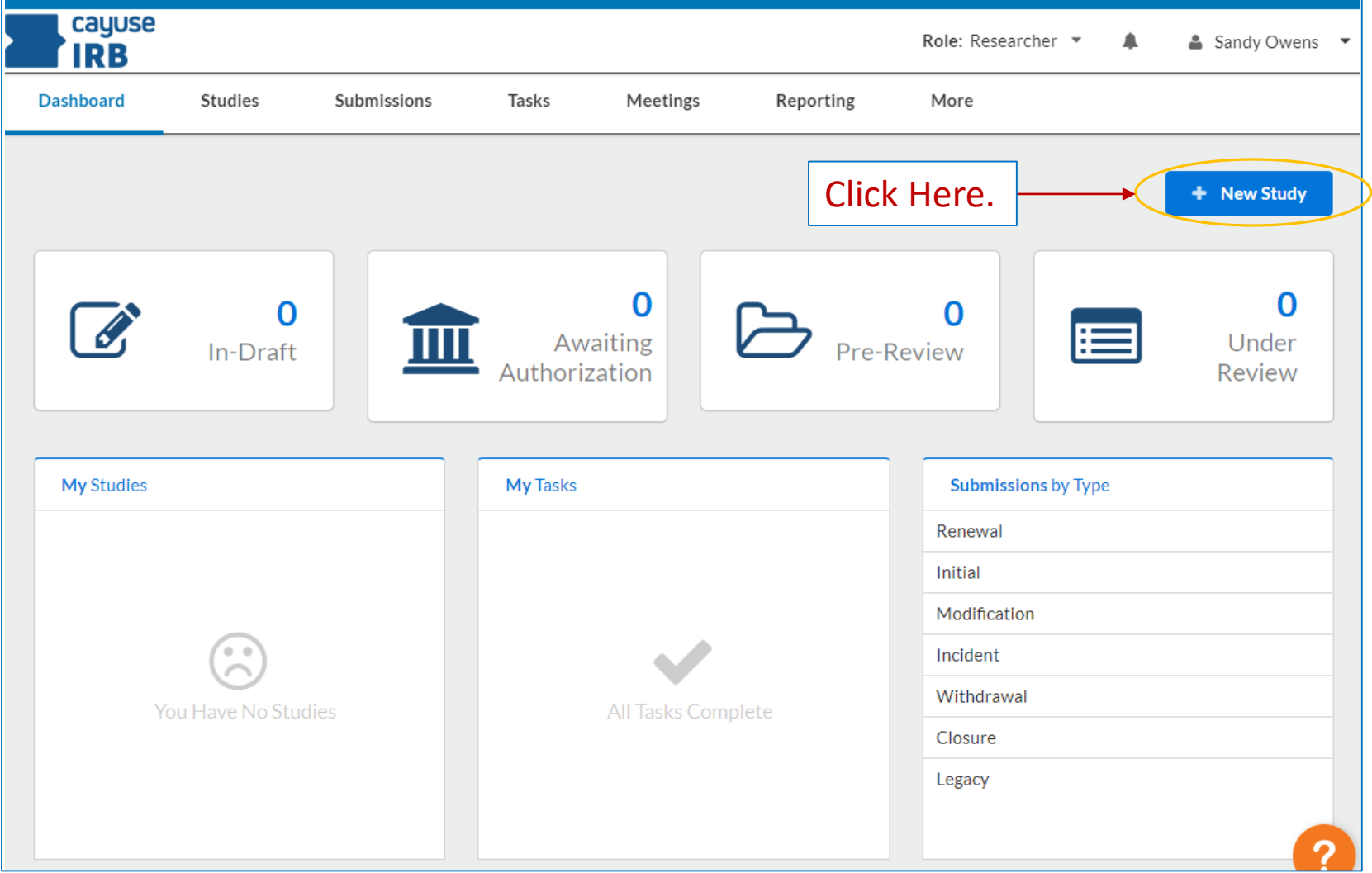

## Adding a Title

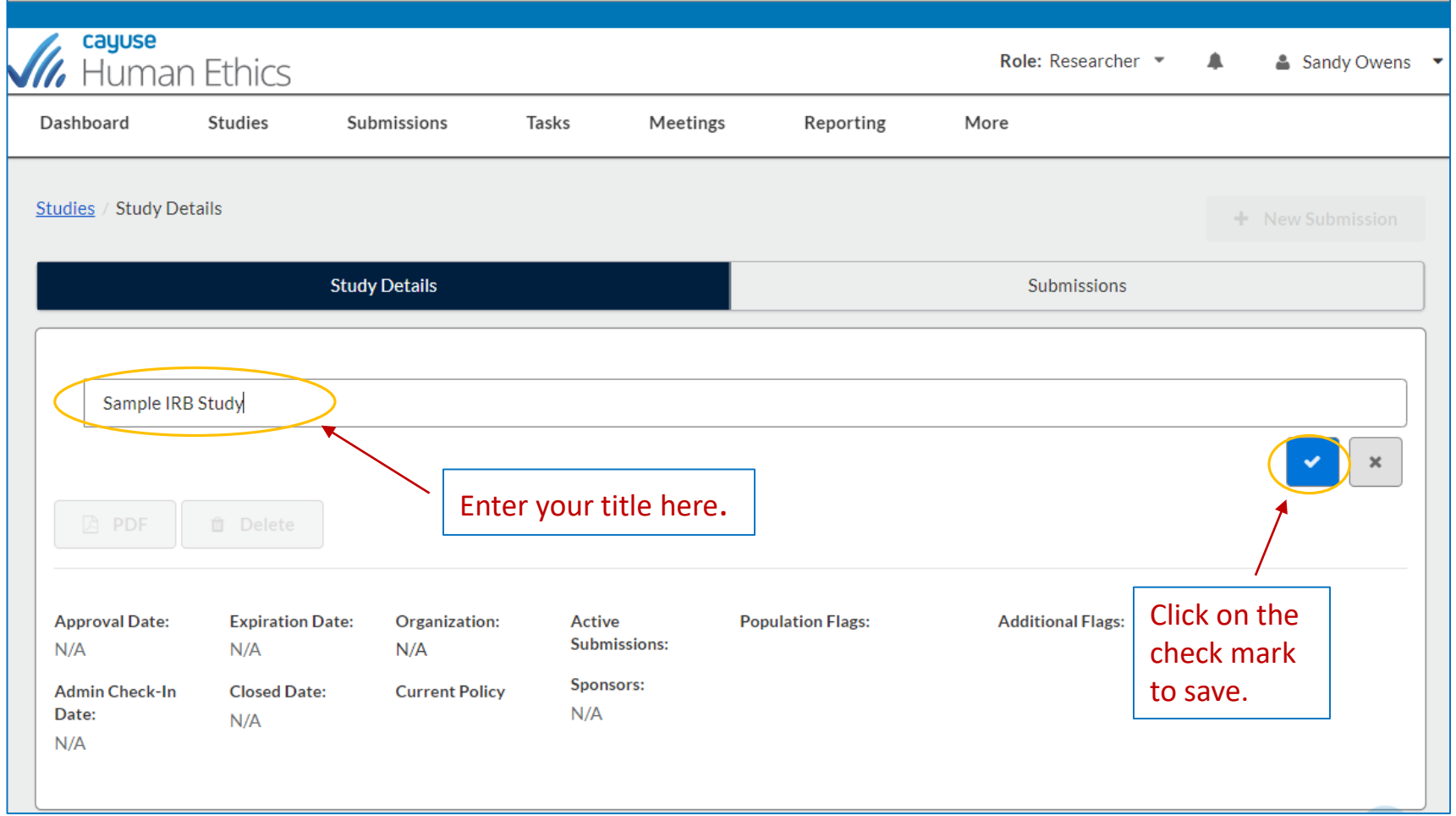

#### Creating a New Submission

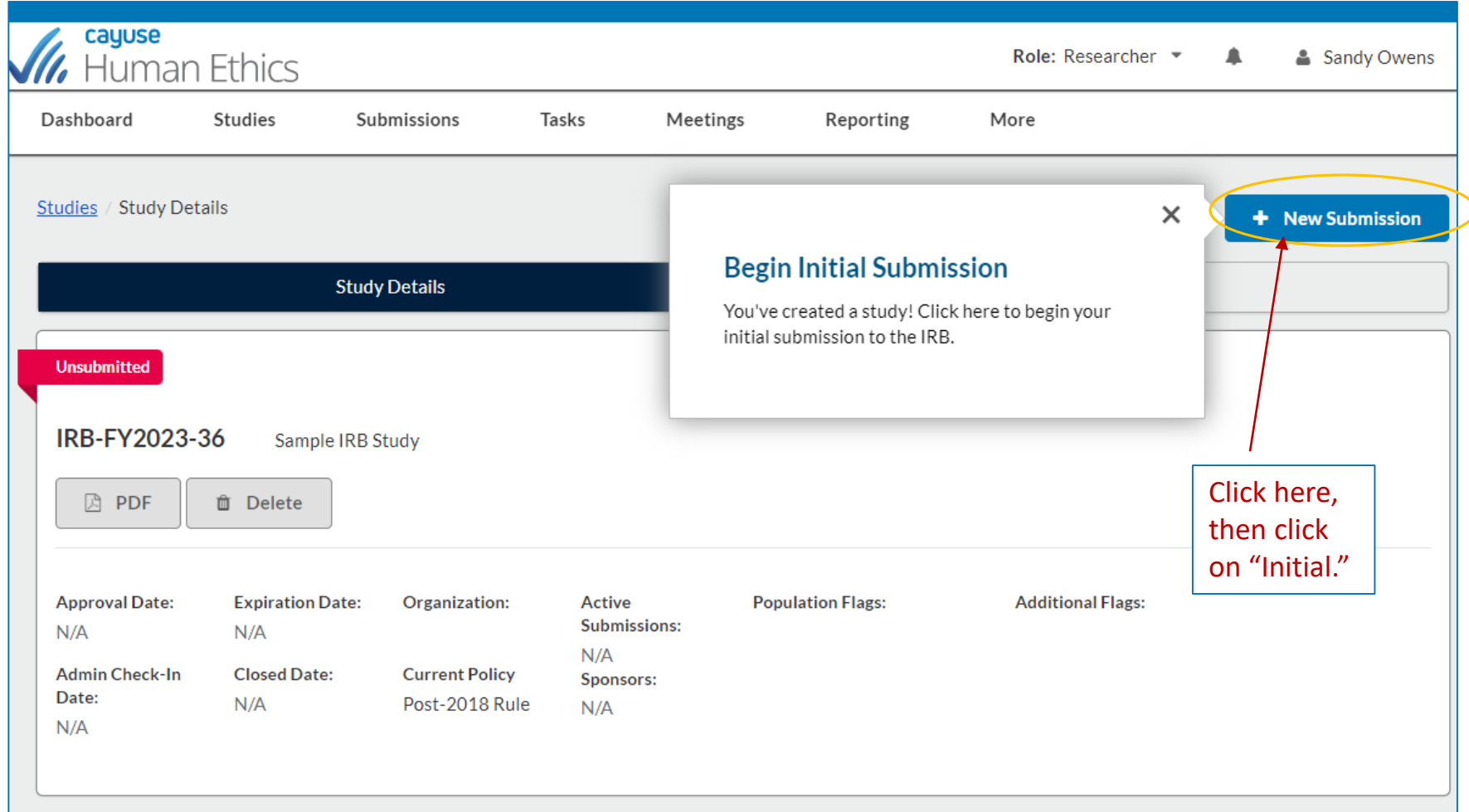

### **Starting your Application**

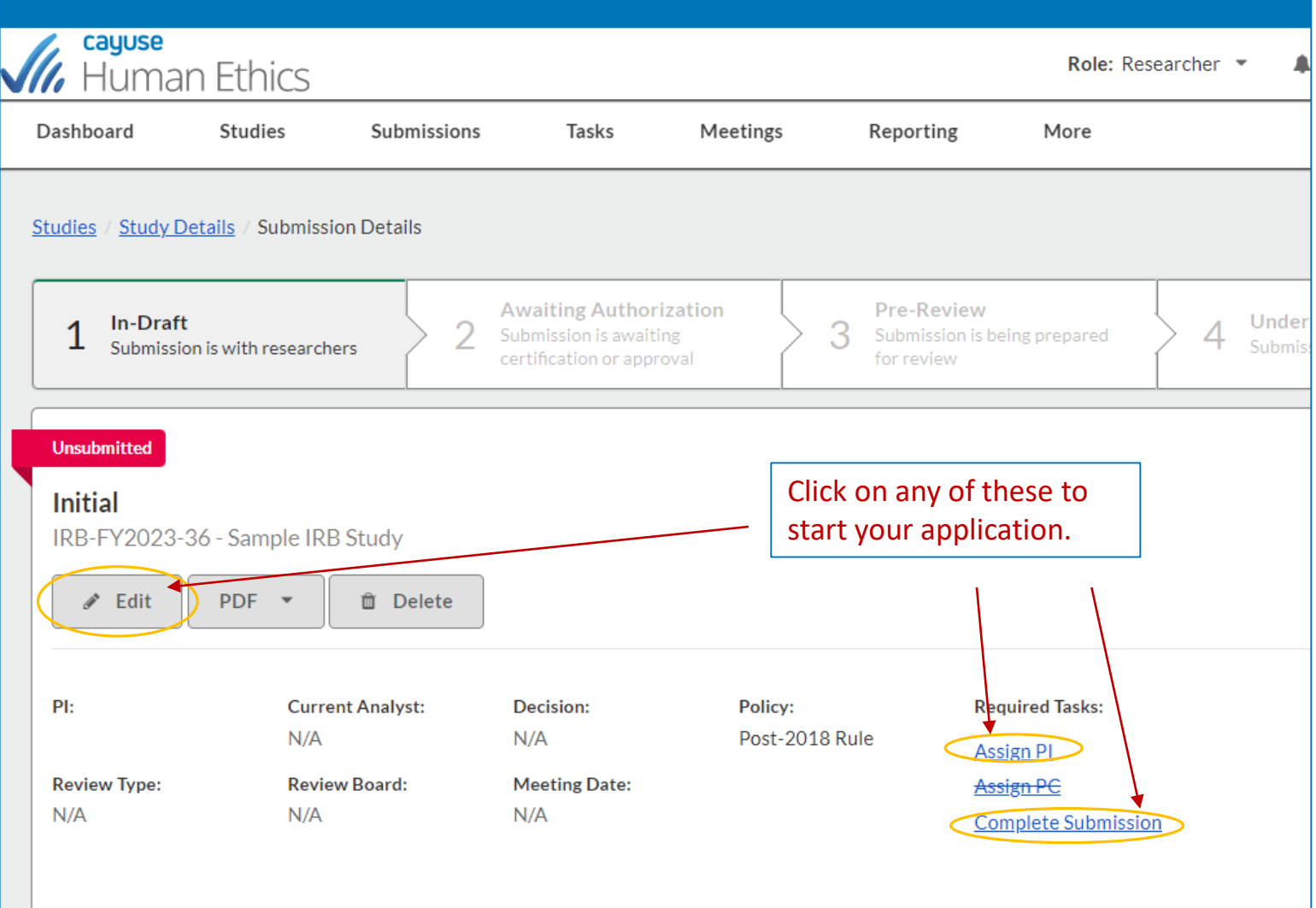

#### Application Form

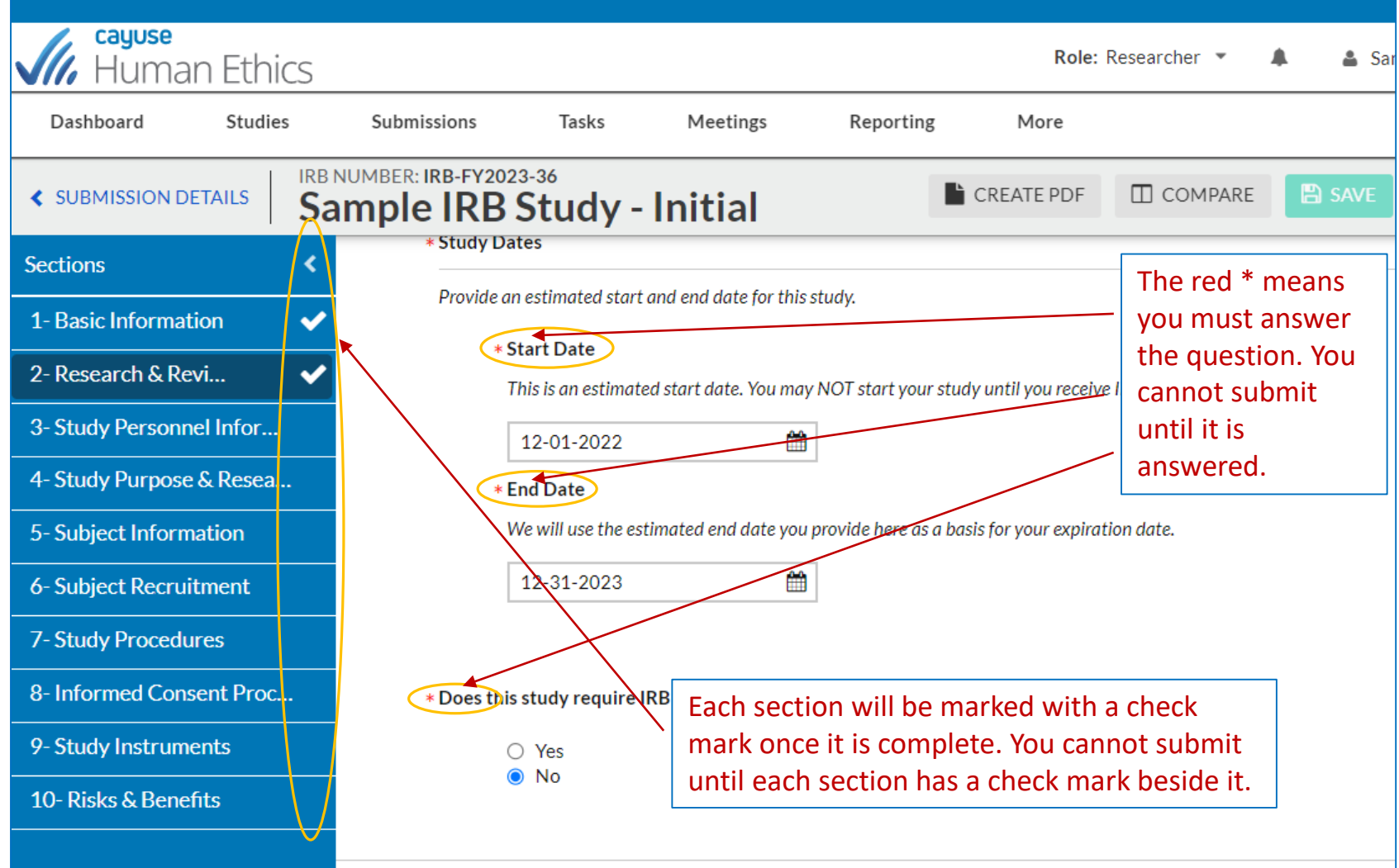

### Assigning the PI

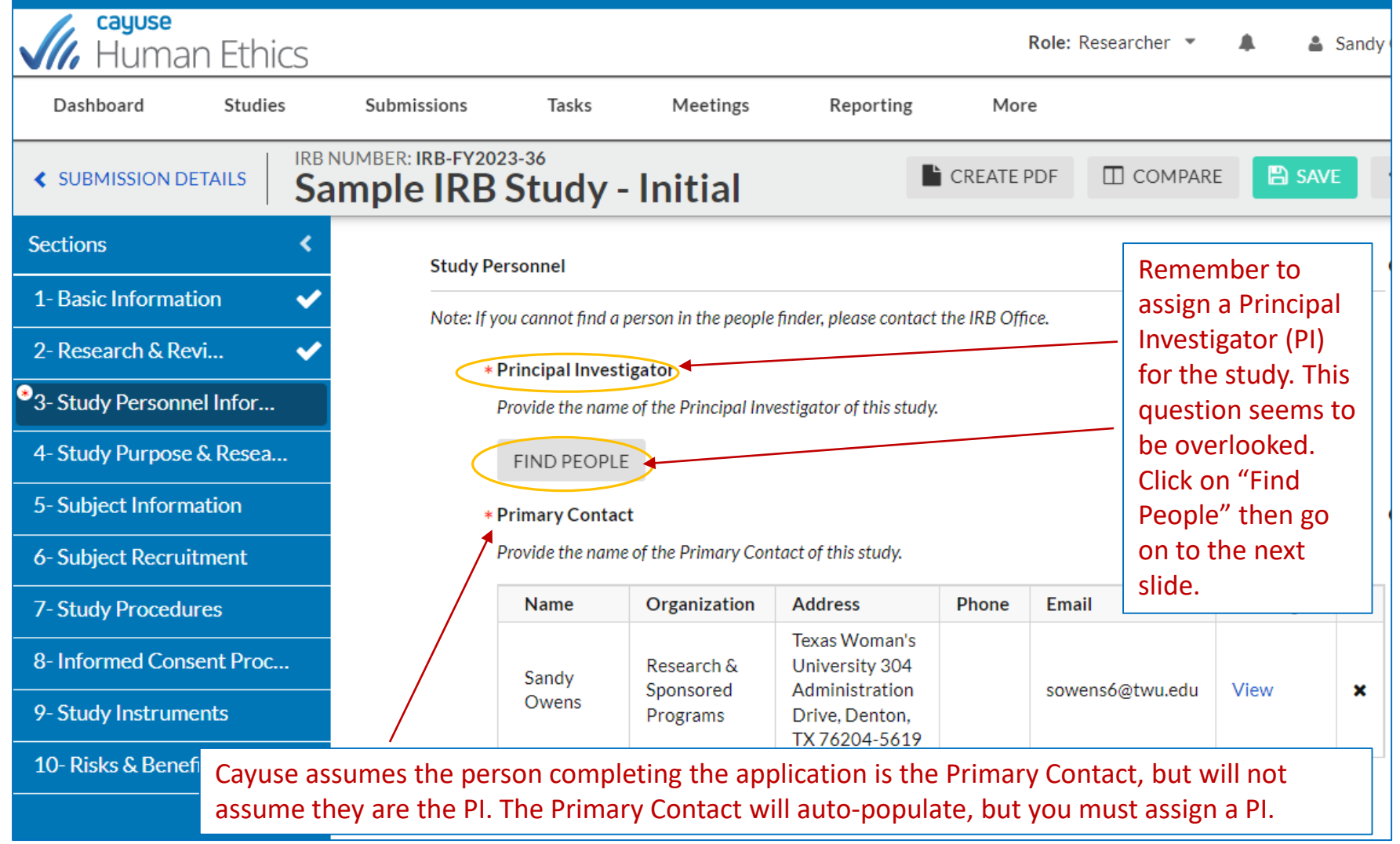

### Find People

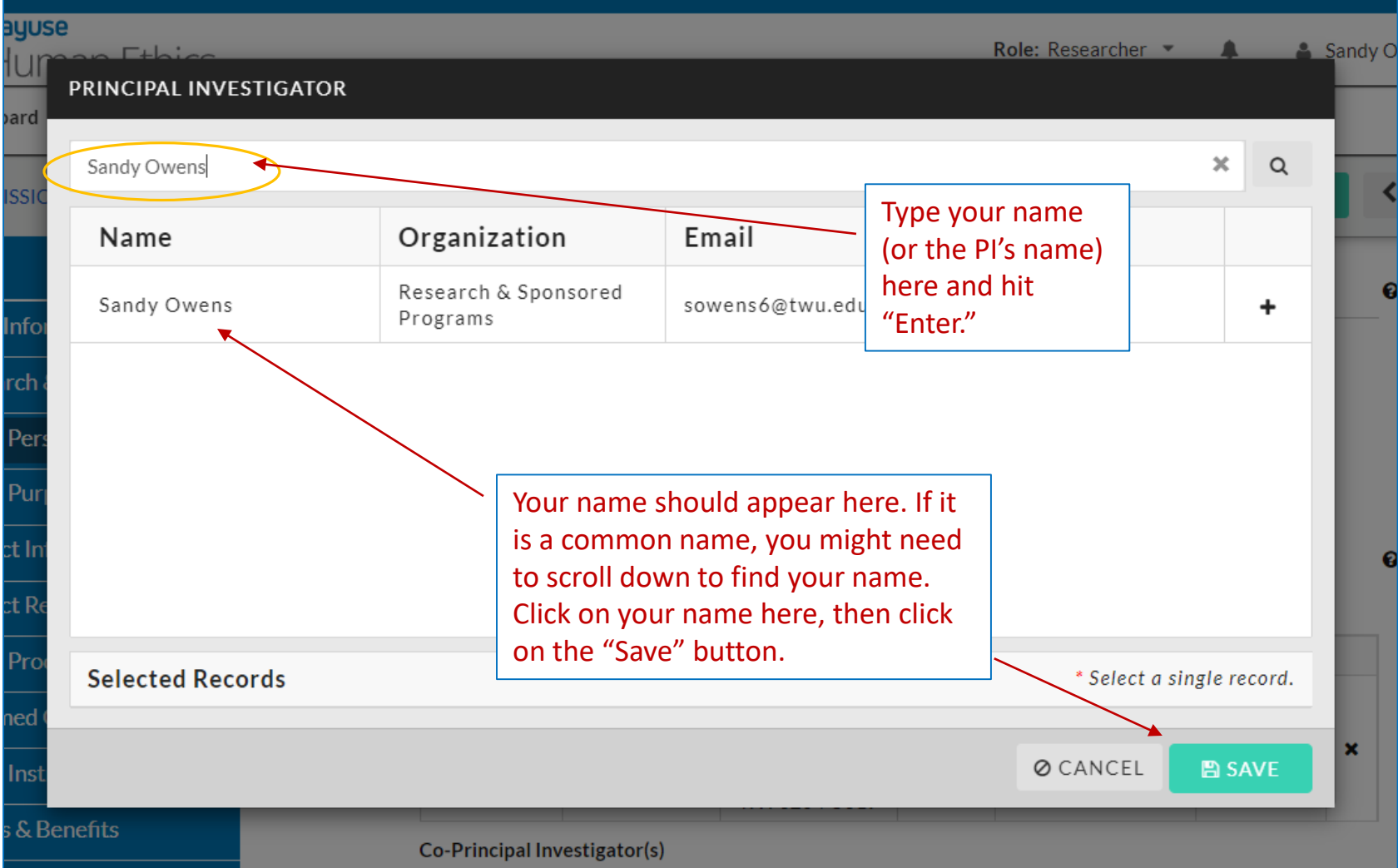

#### Completing Your Submission

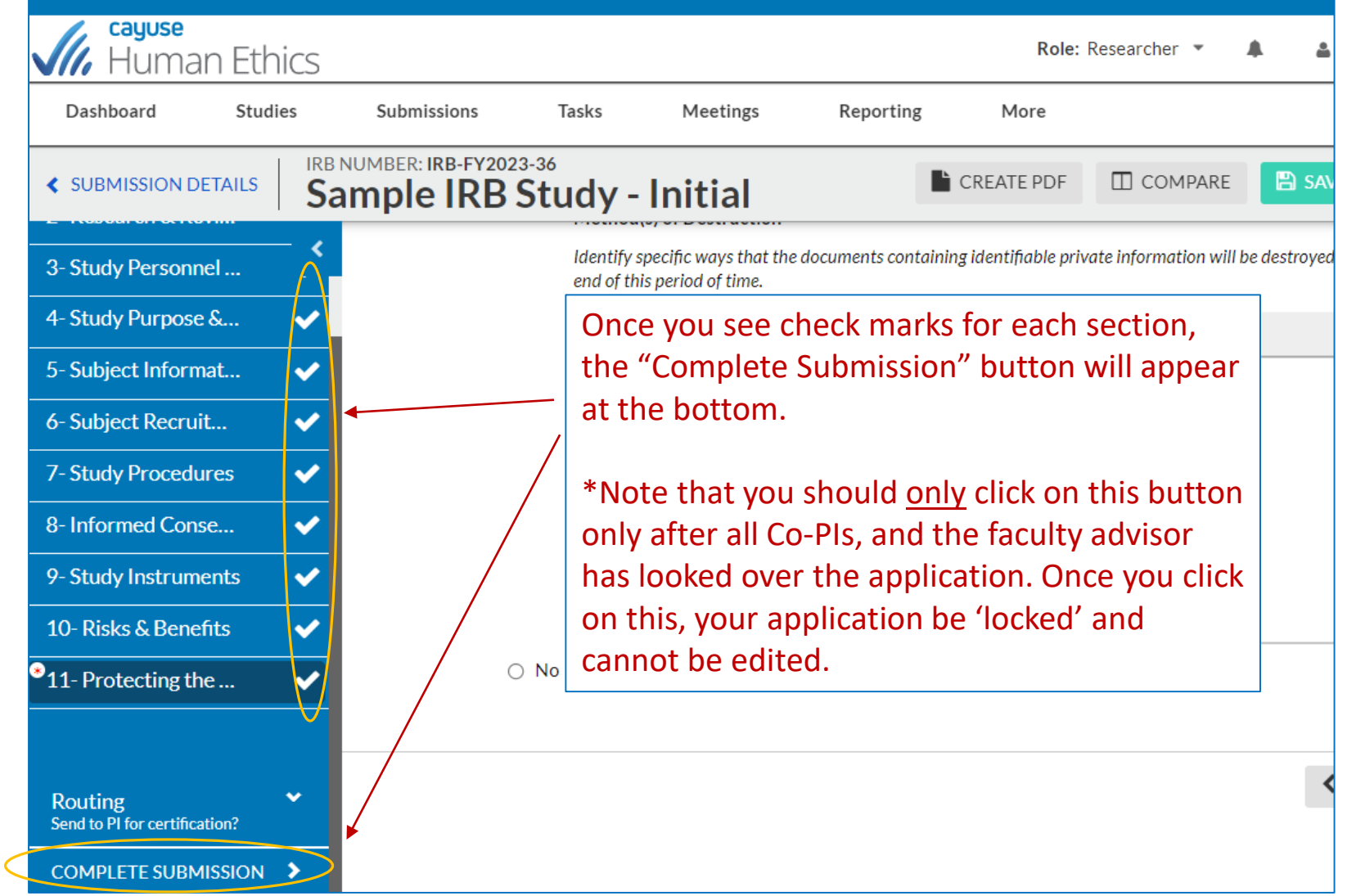

#### Confirm & Certify

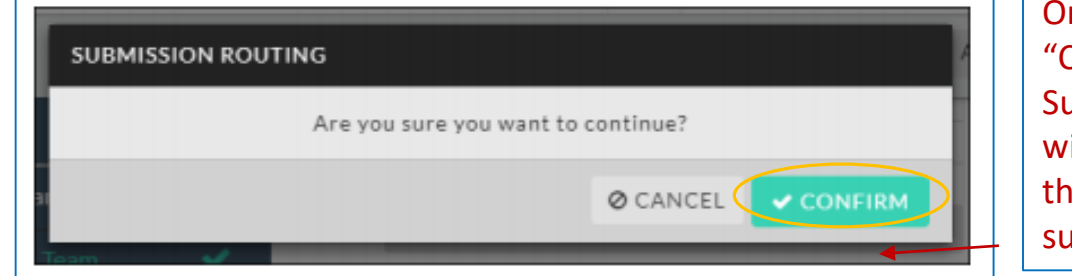

nce you click on Complete Submission," you ill have to confirm ne routing of your ibmission.

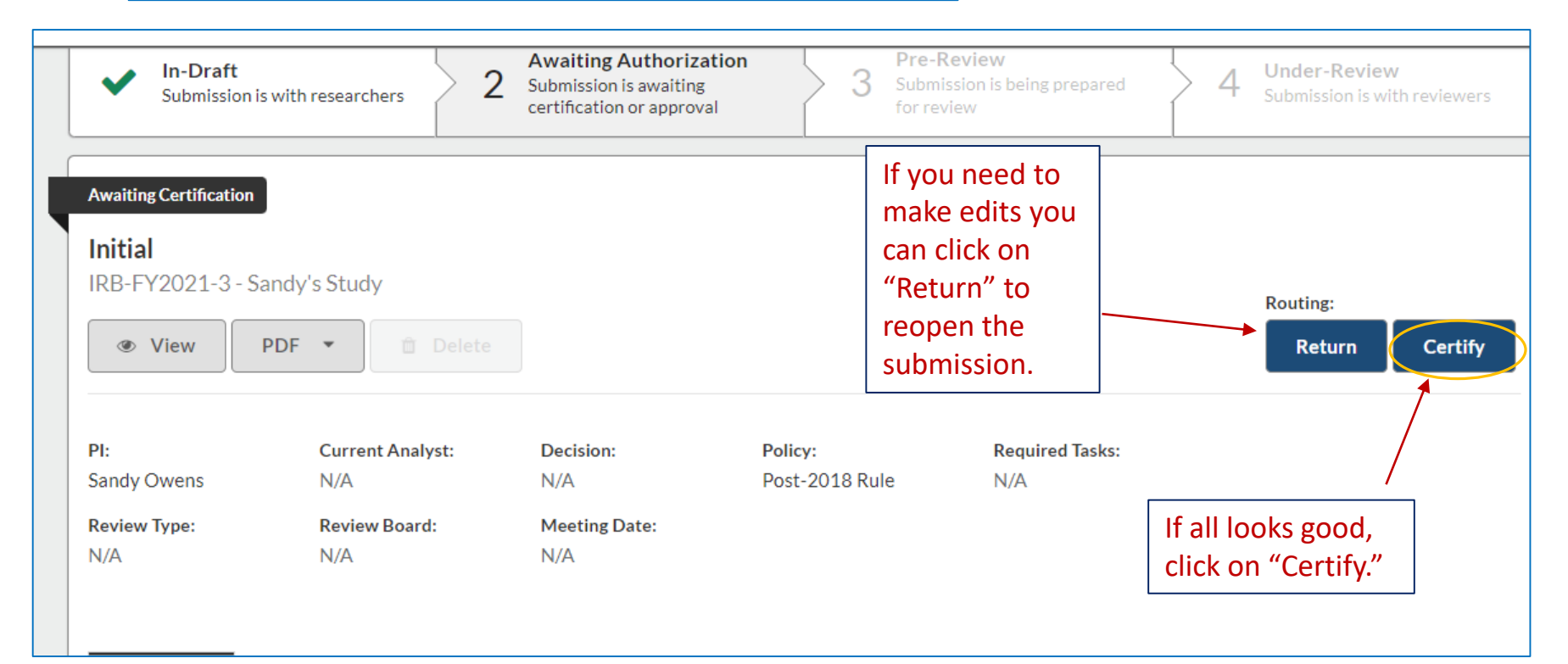

#### Confirm Again

#### **Certify**

I confirm that I have the proper training, expertise and resources to conduct this study. I understand and accept my responsibilities as the Principal Investigator and Primary Contact for this study. I confirm that I have no significant financial conflict of interest in this project or have disclosed a conflict per institutional policies and federal requirements. I confirm that the information provided in this application is true, complete, and accurate to the best of my knowledge; that any false, fictitious, or fraudulent statements or claims may subject me to criminal, civil, or administrative penalties; and agree to accept responsibility for the oversight and scientific conduct of the project.

> Confirm Cancel

**Once the submission has been certified by the Submission has been certified by the Submission for the IRB.** Organizational Approver, the IRB analyst will prereview your application and process accordingly.

Confirm one last time. After all Co-Investigators/Faculty advisors certify, your submission will route to the Organizational Approver (e.g., department chair, dean, associate dean) to certify before it is